# A better zip bomb

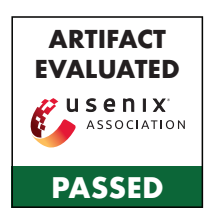

David Fifield

#### Abstract

We show how to construct a *non-recursive* zip bomb that achieves a high compression ratio by overlapping files inside the zip container. "Non-recursive" means that it does not rely on a decompressor's recursively unpacking zip files nested within zip files: it expands fully after a single round of decompression. The output size increases quadratically in the input size, reaching a compression ratio of over 28 million (10 MB  $\rightarrow$  281 TB) at the limits of the zip format. Even greater expansion is possible using 64-bit extensions. The construction uses only the most common compression algorithm, DEFLATE, and is compatible with most zip parsers.

#### 1 Introduction

Compression bombs that use the zip format must cope with the fact that DEFLATE, the compression algorithm most commonly supported by zip parsers, cannot achieve a compression ratio greater than 1032 [\[23\]](#page-10-0). For this reason, zip bombs typically rely on recursive decompression, nesting zip files within zip files to get an extra factor of 1032 with each layer. But the trick only works on implementations that unzip recursively, and most do not. The best-known zip bomb, 42.zip [\[1\]](#page-9-0), expands to a formidable 4.5 PB if all six of its layers are recursively unzipped, but a trifling 0.6 MB at the top layer. Zip quines, like those of Ellingsen  $[12]$  and Cox  $[10]$ , which contain a copy of themselves and thus expand infinitely if recursively unzipped, are likewise perfectly safe to unzip once.

This article shows how to construct a non-recursive zip bomb whose compression ratio surpasses the DEFLATE limit of 1032. It works by overlapping files inside the zip container, in order to reference a "kernel" of highly compressed data in multiple files, without making multiple copies of it. The zip bomb's output size grows quadratically in the input size; i.e., the compression ratio gets better as the bomb gets bigger. The construction depends on features of both zip and DEFLATE it is not directly portable to other file formats or compression algorithms. It is compatible with most zip parsers, the exceptions being "streaming" parsers that parse in one pass

without first consulting the zip file's central directory. We try to balance two conflicting goals:

- Maximize the compression ratio. We define the compression ratio as the the sum of the sizes of all the files contained the in the zip file, divided by the size of the zip file itself. It does not count filenames or other filesystem metadata, only contents.
- Be compatible. Zip is a tricky format and parsers differ, especially around edge cases and optional features. Avoid taking advantage of tricks that only work with certain parsers. We will remark on certain ways to increase the efficiency of the zip bomb that come with some loss of compatibility.

The construction we will develop is tunable for different sizes. For the sake of comparison and discussion, we will produce three concrete examples. These examples and others are compared in [Table 1](#page-2-0) and [Figure 6.](#page-7-0)

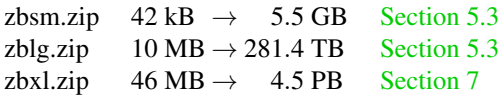

### <span id="page-0-0"></span>2 Structure of a zip file

A zip file consists of a *central directory* which references *files*. Refer to [Figure 1.](#page-2-1)

The central directory is at the end of the zip file. It is a list of *central directory headers*. Each central directory header contains metadata for a single file, like its filename and CRC-32 checksum, and a backwards pointer to a local file header. A central directory header is 46 bytes long, plus the length of the filename.

A file consists of a *local file header* followed by compressed *file data*. The local file header is 30 bytes long, plus the length of the filename. It contains a redundant copy of the metadata from the central directory header, and the compressed and uncompressed sizes of the file data that follows. Zip is a container format, not a compression algorithm. Each file's data is compressed using an algorithm specified in the metadata—usually DEFLATE [\[11\]](#page-10-3).

This description of the zip format omits many details that are not needed for understanding the zip bomb. For full information, refer to the file format specification [\[17\]](#page-10-4), particularly Section 4.3.

### <span id="page-1-0"></span>3 The first insight: overlapping files

By compressing a long string of repeated bytes, we can produce a *kernel* of highly compressed data. By itself, the kernel's compression ratio cannot exceed the DEFLATE limit of 1032, so we want a way to reuse the kernel in many files, without making a separate copy of it in each file. We can do it by overlapping files: making many central directory headers point to a single file, whose data is the kernel. See [Figure 2.](#page-2-2)

Let's look at an example to see how this construction affects the compression ratio. Suppose the kernel is 1000 bytes and decompresses to 1 MB. Then the first 1 MB of output "costs" 1078 bytes of input: 31 bytes for a local file header (including a 1-byte filename), 47 bytes for a central directory header (including a 1-byte filename), and 1000 bytes for the kernel itself. But every 1 MB of output after the first costs only 47 bytes—we don't need another local file header or another copy of the kernel, only an additional central directory header. So while the first copy of the kernel has a compression ratio of  $1000000/1078 \approx 928$ , each additional copy pulls the ratio closer to  $1000000/47 \approx 21277$ . A bigger kernel raises the ceiling.

The problem with this idea is a lack of compatibility. Because many central directory headers point to a single local file header, the metadata—specifically the filename—cannot match for every file. Some parsers balk at that; see [Table 2.](#page-8-0) Info-ZIP UnZip [\[15\]](#page-10-5) (the standard Unix unzip program) extracts the files, but with warnings:

```
$ unzip overlap.zip
```

```
inflating: A
B: mismatching "local" filename (A),
         continuing with "central" filename version
  inflating: B
...
```
And the Python zipfile module [\[19\]](#page-10-6) throws an exception:

```
$ python3 -m zipfile -e overlap.zip .
Traceback (most recent call last):
...
__main__.BadZipFile: File name in directory 'B' \
and header b'A' differ.
```
Next we will see how to modify the construction for consistency of filenames, while still retaining most of the advantage of overlapping files.

## <span id="page-1-1"></span>4 The second insight: quoting local file headers

We need to separate the local file headers for each file, while still reusing a single kernel. Simply concatenating all the local file headers does not work, because the zip parser will find a local file header where it expects to find the beginning of a DEFLATE stream. But the idea will work, with a minor modification. We'll use a feature of DEFLATE, non-compressed blocks, to "quote" local file headers so that they appear to be part of the same DEFLATE stream that terminates in the kernel. Every local file header (except the first) will be interpreted in two ways: as code (part of the structure of the zip file) and as data (part of the contents of a file).

A DEFLATE stream is a sequence of blocks [\[11](#page-10-3) §3.2.3], where each block may be compressed or non-compressed. Compressed blocks are what we usually think of; for example the kernel is one big compressed block. But there are also non-compressed blocks, which start with a 5-byte header [\[11](#page-10-3) §3.2.4] that means simply, "output the next *n* bytes verbatim." Decompressing a non-compressed block means only stripping the 5-byte header. Compressed and noncompressed blocks may be intermixed freely in a DEFLATE stream. The output is the concatenation of decompressing all the blocks in order. The "non-compressed" notion only has meaning at the DEFLATE layer; the file data still counts as "compressed" at the zip layer, no matter what kind of blocks are used.

It is easiest to understand this quoted-overlap construction from the inside out, beginning with the last file and working backwards to the first. Refer to [Figure 3.](#page-2-3) Start by inserting the kernel, which will form the end of file data for every file. Prepend a local file header LFH*<sup>N</sup>* and add a central directory header  $CDH<sub>N</sub>$  that points to it. Set the "compressed size" metadata field in  $LFH_N$  and  $CDH_N$  to the compressed size of the kernel. Now, insert before LFH*<sup>N</sup>* a 5-byte non-compressed block header (colored green in the diagram) whose length field is equal to the size of  $LFH_N$ . Prepend a second local file header LFH*N*−<sup>1</sup> and add a central directory header CDH*N*−<sup>1</sup> that points to it. Set the "compressed size" metadata field in both of the new headers to the compressed size of the kernel, *plus* the size of the non-compressed block header (5 bytes), *plus* the size of LFH*N*.

At this point the zip file contains two files, named "Y" and "Z". Let's walk through what a zip parser would see while parsing it. Suppose the compressed size of the kernel is 1000 bytes and the size of LFH<sub>N</sub> is 31 bytes. We start at CDH<sub>N−1</sub> and follow the pointer to  $LFH_{N-1}$ . The first file's filename is "Y" and the compressed size of its file data is 1036 bytes. Interpreting the next 1036 bytes as a DEFLATE stream, we first encounter the 5-byte header of a non-compressed block that says to copy the next 31 bytes. We write the next 31 bytes, which are  $LFH_N$ , as output to the file "Y". Moving on in the DEFLATE stream, we find a compressed block (the kernel),

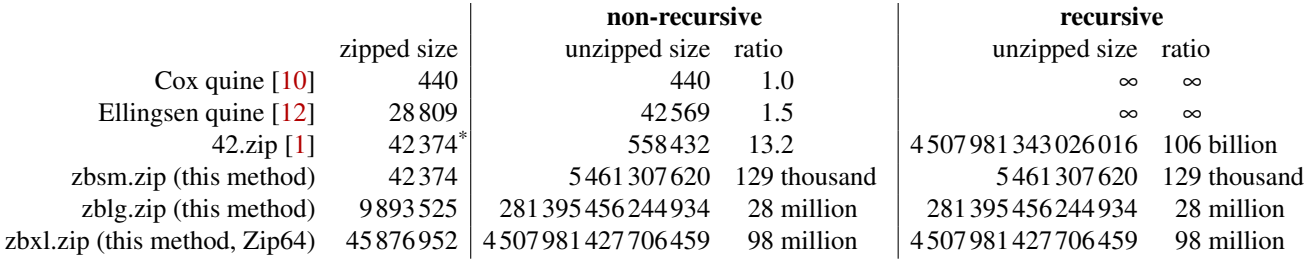

<span id="page-2-0"></span>Table 1: Comparison of zip bomb compression ratios.

There are two versions of 42.zip, an [older version](https://web.archive.org/web/20120222083624/http://www.unforgettable.dk/) of 42 374 bytes, and a [newer version](https://web.archive.org/web/20120301154142/http://www.unforgettable.dk/) of 42 838 bytes. The difference is that the newer version requires a password before unzipping. We compare only against the older version.

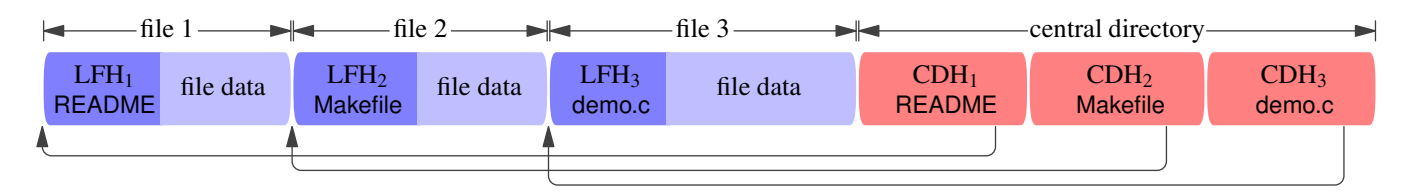

<span id="page-2-1"></span>Figure 1: A normal zip file [\(Section 2\)](#page-0-0).

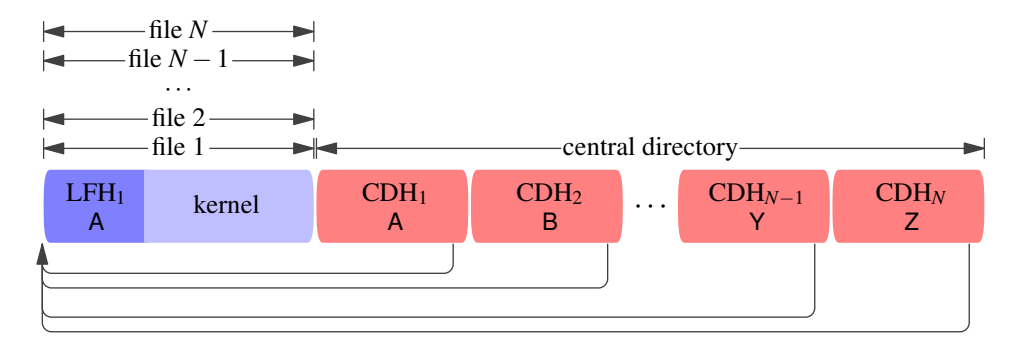

<span id="page-2-2"></span>Figure 2: Full-overlap zip bomb construction [\(Section 3\)](#page-1-0). This construction has problems with compatibility, because filenames do not agree between the central directory headers and the local file headers. The "kernel" is a block of highly compressed data, reused in every file.

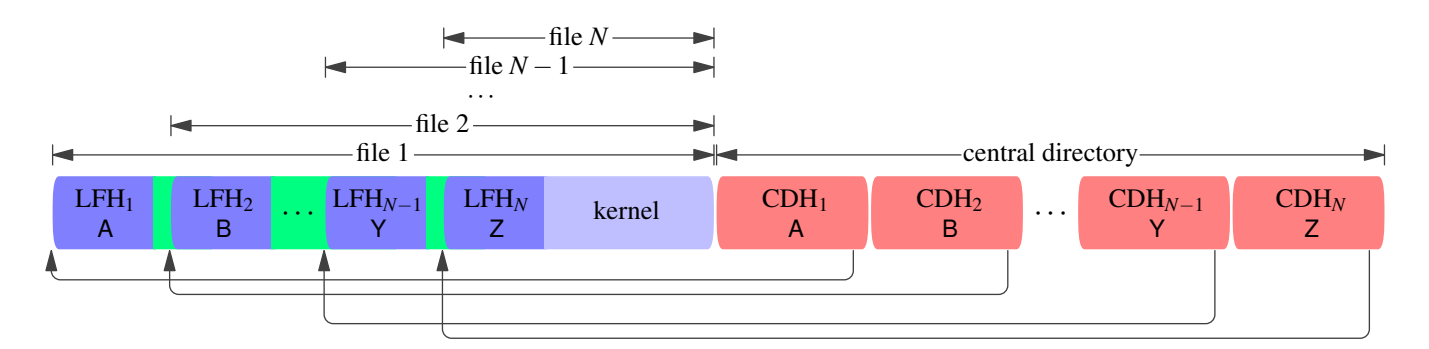

<span id="page-2-3"></span>Figure 3: Quoted-overlap zip bomb construction [\(Section 4\)](#page-1-1). Each file contains the local file headers of all the files which follow it, as well as the kernel. The green parts stand for DEFLATE non-compressed blocks that "quote" the next local file header.

which we decompress and append to file "Y". Now we have reached the end of the compressed data and are done with file "Y". Proceeding to the next file, we follow the pointer from  $CDH_N$  to  $LFH_N$  and find a file named "Z" whose compressed size is 1000 bytes. Interpreting those 1000 bytes as a DEFLATE stream, we immediately encounter a compressed block (the kernel again) and decompress it to the file "Z". Now we have reached the end of the final file and are done. The output file "Z" contains the decompressed kernel; the output file "Y" is the same, but additionally prefixed by the 31 bytes of LFH*N*.

We complete the construction by repeating the quoting procedure until the zip file contains the desired number of files. Each new file adds a central directory header, a local file header, and a non-compressed block to quote the immediately succeeding local file header. Compressed file data is generally a chain of DEFLATE non-compressed blocks (the quoted local file headers) followed by the compressed kernel. Each byte in the kernel contributes about 1032*N* to the output size, because each byte is part of all *N* files. The output files are not all the same size: those that appear earlier in the zip file are larger than those that appear later, because they contain more quoted local file headers. The contents of the output files are not particularly meaningful, but no one said they had to make sense.

This quoted-overlap construction has better compatibility than the full-overlap construction of [Section 3,](#page-1-0) but the compatibility comes at the expense of the compression ratio. There, each added file cost only a central directory header; here, it costs a central directory header, a local file header, and another 5 bytes for the quoting header.

#### 5 Optimization

Now that we have the basic zip bomb construction, we will try to make it as efficient as possible. We want to answer two questions:

- For a given zip file size, what is the maximum compression ratio?
- What is the maximum compression ratio, given the limits of the zip format?

### 5.1 Kernel compression

It pays to compress the kernel as densely as possible, because every decompressed byte gets magnified by a factor of *N*. To that end, we use a custom DEFLATE compressor called bulk\_deflate, specialized for compressing a string of repeated bytes.

All decent DEFLATE compressors will approach a compression ratio of 1032 when given an infinite stream of repeating bytes, but we care more about specific finite sizes than

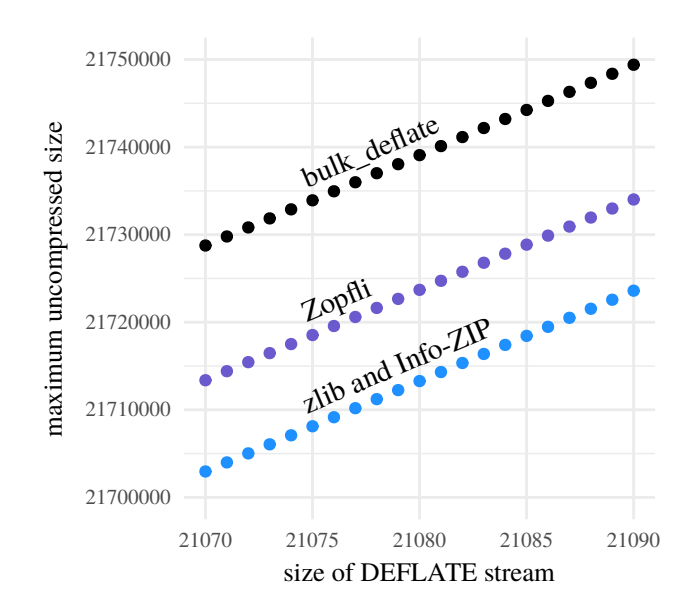

<span id="page-3-0"></span>Figure 4: Comparison of DEFLATE compressors on a string of repeated bytes. The axes are chosen to show the neighborhood of the kernel of zbsm.zip, which is developed in [Section 5.3.](#page-4-0)

asymptotics. [Figure 4](#page-3-0) shows the maximum amount of output that can result from decompressing a DEFLATE stream of a given size, for bulk\_deflate and other implementations. bulk\_deflate compresses more data into the same space than the general-purpose compressors: about 26 kB more than zlib and Info-ZIP, and about 15 kB more than Zopfli [\[5\]](#page-9-1), a compressor that trades speed for density.

The price of bulk deflate's high compression ratio is a lack of generality. bulk\_deflate can only compress strings of a single repeated byte, and only those of specific lengths, namely  $517 + 258k$  for integer  $k \ge 0$ . Besides compressing densely, bulk\_deflate is fast, doing essentially constant work regardless of the input size, aside from the  $O(n)$  work of actually writing out the compressed string.

#### <span id="page-3-1"></span>5.2 Filenames

For our purposes, filenames are mostly dead weight. While filenames do contribute something to the output size by virtue of being part of quoted local file headers, a byte in a filename does not contribute nearly as much as a byte in the kernel. We want filenames to be as short as possible, while keeping them all distinct, and subject to compatibility considerations.

The first compatibility consideration is character encoding. The zip format specification states that filenames are to be interpreted as CP 437, or UTF-8 if a certain flag bit is set [\[17](#page-10-4) Appendix D]. But this is a major point of incompatibility across zip parsers, which may interpret filenames as being in some fixed or locale-specific encoding. So for compatibility, we must limit ourselves to characters that have the same encoding in both CP 437 and UTF-8; namely, the 95 printable characters of US-ASCII.

We are further restricted by filesystem naming limitations. Some filesystems are case-insensitive, so "a" and "A" do not count as distinct names. Common filesystems like FAT32 prohibit certain characters like '\*' and '?' [\[21](#page-10-7) §Limits].

As a safe but not necessarily optimal compromise, our zip bomb will use filenames consisting of characters drawn from a 36-character alphabet that does not rely on case distinctions or use special characters:

0 1 2 3 4 5 6 7 8 9 A B C D E F G H I J K L M N O P Q R S T U V W X Y Z

Filenames are generated in the obvious way, cycling each position through the possible characters and adding a position on overflow:

\n
$$
\begin{array}{cccc}\n 0^{\circ}, & 41^{\circ}, & 42^{\circ}, \ldots, & 42^{\circ}, \\
 00^{\circ}, & 01^{\circ}, & 402^{\circ}, \ldots, & 02^{\circ}, \\
 \end{array}
$$
\n

\n\n $\begin{array}{cccc}\n 0^{\circ}, & 401^{\circ}, & 402^{\circ}, \ldots, & 402^{\circ}, \\
 0^{\circ}, & 421^{\circ}, & 422^{\circ}, \ldots, & 42^{\circ} \\
 0^{\circ}, & 4001^{\circ}, & 4002^{\circ}, & \ldots\n \end{array}$ \n

There are 36 filenames of length 1,  $36<sup>2</sup>$  filenames of length 2, and so on. The length of the *n*th filename is  $\log_{36}((n +$  $1)/\frac{36}{35}$ ] + 1 = *O*(log *n*). Four bytes are enough to represent 1 727 604 distinct filenames.

Given that the *N* filenames in the zip file are generally not all of the same length, which way should we order them, shortest to longest or longest to shortest? A little reflection shows that it is better to put the longest names last, because those names are the most quoted. Ordering filenames longest last adds over 900 MB of output to the zblg.zip we will see in [Section 5.3,](#page-4-0) compared to ordering them longest first. It is a minor optimization, though, as those 900 MB comprise only 0.0003% of the total output size.

#### <span id="page-4-0"></span>5.3 Kernel size

The quoted-overlap construction allows us to place a compressed kernel of data, and then cheaply copy it many times. For a given zip file size *X*, how much space should we devote to storing the kernel, and how much to making copies?

To find the optimum balance, we only have to optimize the single variable  $N$ , the number of files in the zip file. Every value of *N* requires a certain amount of overhead for central directory headers, local file headers, quoting block headers, and filenames. All the remaining space can be taken up by the kernel. Because *N* has to be an integer, and you can only fit so many files before the kernel size drops to zero, it suffices to test every possible value of *N* and select the one that yields the most output.

Applying the optimization procedure to  $X = 42374$ , the size of 42.zip, finds a maximum at  $N = 250$ . Those 250 files require 21 195 bytes of overhead, leaving 21 179 bytes for the kernel. A kernel of that size decompresses to 21 841 249 bytes (a ratio of 1031.3). The 250 copies of the decompressed kernel, plus the little bit extra that comes from the quoted local file headers, produces an overall unzipped output of 5 461 307 620 bytes and a compression ratio of 128 thousand. This zip bomb is zbsm.zip—refer to [Table 1.](#page-2-0)

Optimization produced an almost even split between the space allocated to the kernel and the space allocated to file headers. It is not a coincidence. Let's look at a simplified model of the quoted-overlap construction. In the simplified model, we ignore filenames, as well as the slight increase in output file size due to quoting local file headers. Analysis of the simplified model will show that the optimum split between kernel and file headers is approximately even, and that the output size grows quadratically when allocation is optimal.

Define some constants and variables:

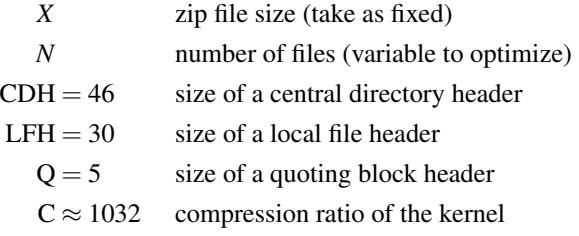

Let  $H(N)$  be the amount of header overhead required for *N* files. Refer to [Figure 3](#page-2-3) to understand where this formula comes from.

$$
H(N) = N \cdot (CDH + LFH) + (N - 1) \cdot Q
$$

The space remaining for the kernel is  $X - H(N)$ . The total unzipped size  $S_X(N)$  is the size of N copies of the kernel, decompressed at ratio C. (In this simplified model we ignore the minor additional expansion from quoted local file headers.)

$$
S_X(N) = (X - H(N))CN
$$
  
= (X – (N · (CDH + LFH) + (N – 1) · Q))CN  
= –(CDH + LFH + Q)CN<sup>2</sup> + (X + Q)CN

 $S_X(N)$  is a polynomial in *N*, so its maximum must be at a place where the derivative  $S_X'(N)$  is zero. Taking the derivative and finding the zero gives us  $N_{\text{OPT}}$ , the optimal number of files.

$$
S'_X(N_{\text{OPT}}) = -2(\text{CDH} + \text{LFH} + \text{Q})CN_{\text{OPT}} + (X + \text{Q})\text{C}
$$
  

$$
0 = -2(\text{CDH} + \text{LFH} + \text{Q})CN_{\text{OPT}} + (X + \text{Q})\text{C}
$$
  

$$
N_{\text{OPT}} = \frac{X + \text{Q}}{2(\text{CDH} + \text{LFH} + \text{Q})}
$$

 $H(N_{\text{OPT}})$  gives the optimal amount of space to allocate for file headers. It is independent of CDH, LFH, and C, and is close to *X*/2.

$$
H(N_{\text{OPT}}) = N_{\text{OPT}} \cdot (\text{CDH} + \text{LFH}) + (N_{\text{OPT}} - 1) \cdot \text{Q}
$$

$$
= \frac{X - \text{Q}}{2}
$$

 $S_X(N_{\rm OPT})$  is the total unzipped size when the allocation is optimal. From this we see that the output size grows quadratically in the input size.

$$
S_X(N_{\text{OPT}}) = \frac{(X + Q)^2 C}{4(\text{CDH} + \text{LFH} + Q)}
$$
(1)

As we make the zip file larger, eventually we run into the limits of the zip format. A zip file can contain at most  $2^{16} - 1$ files, and each file can have an uncompressed size of at most  $2^{32} - 1$  bytes. Worse than that, some implementations (see [Table 2\)](#page-8-0) take the maximum possible values as an indicator of the presence of 64-bit extensions [\(Section 7\)](#page-6-0), so our limits are actually  $2^{16} - 2$  and  $2^{32} - 2$ . It happens that the first limit we hit is the one on uncompressed file size. At a zip file size of 8 319 377 bytes, naive optimization would give us a file count of 47837 and a largest file of  $2^{32} + 311$  bytes.

Accepting that we cannot increase *N* nor the size of the kernel without bound, we would like to find the maximum compression ratio achievable while remaining within the limits of the zip format. The way to proceed is to make the kernel as large as possible, and have the maximum number of files. Even though we can no longer maintain the roughly even split between kernel and file headers, each added file *does* increase the compression ratio—just not as fast as it would if we were able to keep growing the kernel, too. In fact, as we add files we will need to *decrease* the size of the kernel to make room for the maximum file size that gets slightly larger with each added file.

The plan results in zblg.zip, a zip file that contains  $2^{16} - 2$ files and a kernel that decompresses to  $2^{32} - 2178825$  bytes. Refer to [Table 1.](#page-2-0) Files get longer towards the beginning of the zip file—the first and largest file decompresses to  $2^{32} - 56$ bytes. That is as close as we can get using the coarse output sizes of bulk\_deflate—encoding the final 54 bytes would cost more bytes than they are worth. (The zip file as a whole has a compression ratio of 28 million, and the final 54 bytes would gain at most  $54 \cdot 1032 \cdot (2^{16} - 2) \approx 36.5$  million bytes, so it only helps if the 54 bytes can be encoded in 1 byte— I could not do it in less than 2.) The output size of this zip bomb, 281 395 456 244 934 bytes, is 99.97% of the theoretical maximum  $(2^{32} – 1) \cdot (2^{16} – 1)$ . Any major improvements to the compression ratio can only come from reducing the input size, not increasing the output size.

### 6 Efficient CRC-32 computation

Among the metadata in the central directory header and local file header is a CRC-32 checksum of the uncompressed file data. This poses a problem, because directly calculating the CRC-32 of each file requires doing work proportional to the total *unzipped* size, which is large by design. (It's a zip bomb, after all.) We would prefer to do work that in the worst case is proportional to the *zipped* size. Two factors work in our advantage: all files share a common suffix (the kernel), and the uncompressed kernel is a string of repeated bytes. We will represent CRC-32 as a matrix product—this will allow us not only to compute the checksum of the kernel quickly, but also to reuse computation across files. The technique described in this section is a slight extension of the crc32\_combine function in zlib, which Mark Adler has explained [\[2\]](#page-9-2).

<span id="page-5-0"></span>You can model CRC-32 as a state machine that updates a 32-bit state register for each incoming bit. The basic update operations for a 0 bit and a 1 bit are:

```
uint32 crc32_update_0(uint32 state) {
    // Shift out the least significant bit.
    bit b = state \& 1;state = state >> 1;
    // If the shifted-out bit was 1, XOR
    // with the CRC-32 constant.
    if (b == 1)
        state = state ^ 0xedb88320;
    return state;
}
uint32 crc32_update_1(uint32 state) {
    // Do as for a 0 bit, then XOR
    // with the CRC-32 constant.
```

```
return crc32_update_0(state) ^ 0xedb88320;
```
}

If you think of the state register as a 32-element binary vector, and use XOR for addition and AND for multiplication, then  $crc32$  update  $0$  is a linear transformation; i.e., it can be represented as multiplication by a  $32 \times 32$  binary transformation matrix. To see why, observe that multiplying a matrix by a vector is just summing the columns of the matrix, after multiplying each column by the corresponding element of the vector. The shift operation state  $\gg$  1 is just taking each bit *i* of the state vector and multiplying it by a vector that is 0 everywhere except at bit *i*−1 (numbering the bits from right to left). The conditional final XOR state ˆ 0xedb88320 that only happens when bit  $\mathbf b$  is 1 can instead be represented as first multiplying b by 0xedb88320 and then XORing it into the state.

Furthermore, crc32\_update\_1 is just crc32\_update\_0 plus (XOR) a constant. That makes crc32\_update\_1 an affine transformation: a matrix multiplication followed by a translation (i.e., vector addition). We can represent both the matrix multiplication and the translation in a single step if we enlarge the dimensions of the transformation matrix

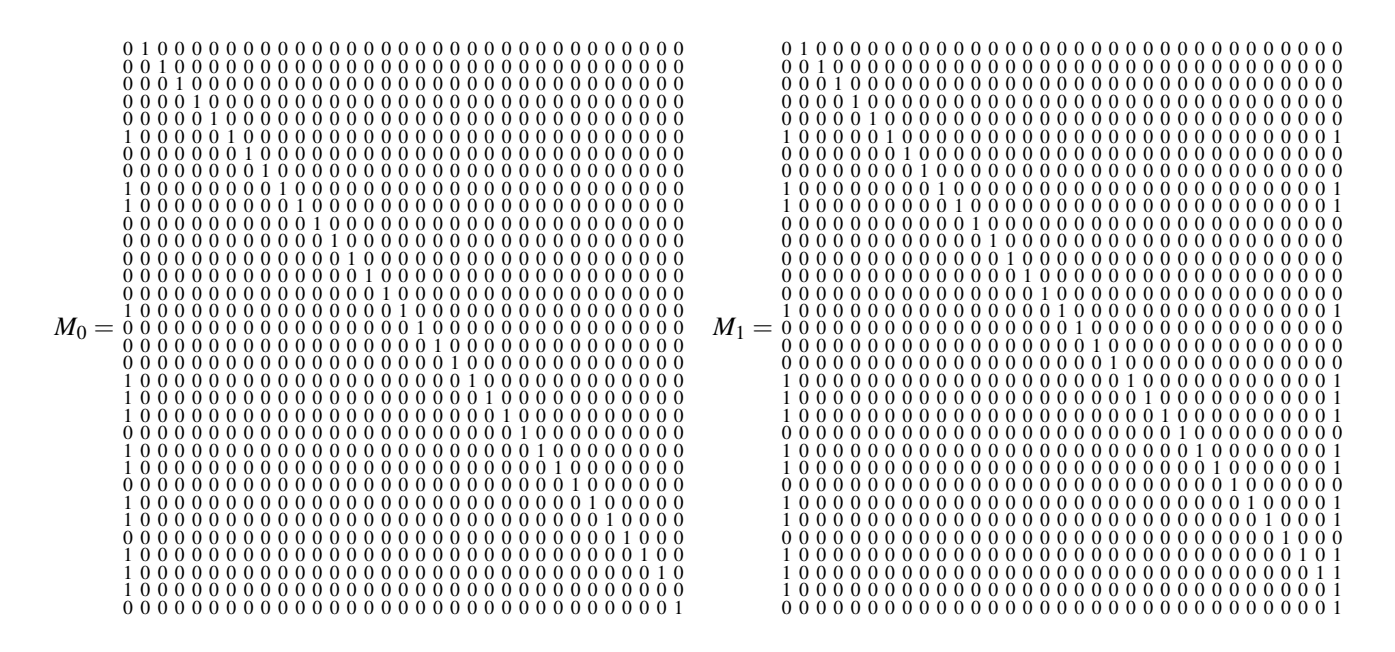

<span id="page-6-1"></span>Figure 5: The  $33 \times 33$  transformation matrices  $M_0$  and  $M_1$  that compute the CRC-32 state change effected by a 0 bit and a 1 bit respectively. Column vectors are stored with the most significant bit at the bottom: reading the first column from bottom to top, you see the CRC-32 polynomial constant edb88320<sub>16</sub> = 11101101101110001000001100100000<sub>2</sub>. The two matrices differ only in the final column, which represents a translation vector in homogeneous coordinates. In  $M_0$  the translation is zero and in  $M_1$  it is edb88320<sub>16</sub>, the CRC-32 polynomial constant. The 1's just above the diagonal represent the shift operation state  $\gg 1$ .

to  $33 \times 33$  and append an extra element to the state vector that is always 1. (This representation is called homogeneous coordinates.)

Both operations crc32\_update\_0 and crc32\_update\_1 can be represented by a  $33 \times 33$  transformation matrix. The matrices  $M_0$  and  $M_1$  are shown in [Figure 5.](#page-6-1) The benefit of a matrix representation is that matrices compose. Suppose we want to represent the state change effected by processing the ASCII character 'a', whose binary representation is  $01100001$ <sub>2</sub>. We can represent the cumulative CRC-32 state change of those 8 bits in a single transformation matrix:

#### $M_a = M_0 M_1 M_1 M_0 M_0 M_0 M_1$

And we can represent the state change of a string of repeated 'a's by multiplying many copies of *M*<sup>a</sup> together—matrix exponentiation. We can do matrix exponentiation quickly using a square-and-multiply algorithm, which allows us to compute  $M^n$  in only about  $\log_2 n$  steps. For example, the matrix representing the state change of a string of 9 'a's is

$$
(M_{\rm a})^9 = M_{\rm a} M_{\rm a} M_{\rm a} M_{\rm a} M_{\rm a} M_{\rm a} M_{\rm a} M_{\rm a} M_{\rm a}
$$
  
=  $(M_{\rm a} M_{\rm a} M_{\rm a})^2 M_{\rm a}$   
=  $((M_{\rm a} M_{\rm a})^2)^2 M_{\rm a}$   
=  $((M_{\rm a})^2)^2)^2 M_{\rm a}$ 

The square-and-multiply algorithm is useful for computing *M*<sub>kernel</sub>, the matrix for the uncompressed kernel, because the kernel is a string of repeated bytes. To produce a CRC-32 checksum value from a matrix, multiply the matrix by the zero vector. (The zero vector in homogeneous coordinates, that is: 32 0's followed by a 1. Here we omit the minor complication of pre- and post-conditioning the checksum.) To compute the checksum for every file, we work backwards. Start by initializing  $M := M_{\text{kernel}}$ . The checksum of the kernel is also the checksum of the final file, file *N*, so multiply *M* by the zero vector and store the resulting checksum in CDH*<sup>N</sup>* and LFH<sub>N</sub>. The file data of file  $N-1$  is the same as the file data of file *N*, but with an added prefix of LFH*N*. So compute  $M_{\text{LFH}_N}$ , the state change matrix for LFH<sub>N</sub>, and update  $M :=$ *M M*LFH*<sup>N</sup>* . Now *M* represents the cumulative state change from processing LFH*<sup>N</sup>* followed by the kernel. Compute the checksum for file  $N-1$  by again multiplying *M* by the zero vector. Continue the procedure, accumulating state change matrices into *M*, until all checksums have been computed.

### <span id="page-6-0"></span>7 Extension: Zip64

In [Section 5.3](#page-4-0) we hit a wall on expansion due to limits of the zip format—it was impossible to produce more than about 281 TB of output, no matter how cleverly packed the zip file. It is possible to surpass those limits using Zip64, an extension to the zip format that increases the size of certain header fields

to 64 bits. Support for Zip64 is by no means universal, but it is one of the more commonly implemented extensions see [Table 2.](#page-8-0) As regards the compression ratio, the effect of Zip64 is to increase the size of a central directory header from 46 bytes to 58 bytes, and the size of a local directory header from 30 bytes to 50 bytes. Referring to [Equation 1,](#page-5-0) we see that a zip bomb in Zip64 format still grows quadratically, but more slowly because of the larger denominator. In exchange for the loss of compatibility and slower growth, we get the removal of all practical file size limits. [Figure 6](#page-7-0) compares various zip bomb constructions with and without Zip64.

Suppose we want a zip bomb that expands to 4.5 PB, the same size that 42.zip recursively expands to. How big must the zip file be? Using binary search, we find that the smallest zip file whose unzipped size exceeds the unzipped size of 42.zip has a zipped size of 46 MB. See zbxl.zip in [Table 1](#page-2-0) and [Figure 6.](#page-7-0)

With Zip64, it's no longer practically interesting to consider the maximum compression ratio, because we can just keep increasing the zip file size, and the compression ratio along with it, until even the compressed zip file is prohibitively large. An interesting threshold, though, is  $2^{64}$  bytes (18 EB or 16 EiB) that much data will not fit on most filesystems [\[21](#page-10-7) §Limits]. Binary search finds the smallest zip bomb that produces at least that much output: it contains 12 million files and has a compressed kernel of 1.5 GB. The total size of the zip file is 2.9 GB and it unzips to  $2^{64} + 11727895877$  bytes, having a compression ratio of over 6.2 billion.

#### <span id="page-7-1"></span>8 Extension: bzip2

DEFLATE is the most common compression algorithm used in the zip format, but it is only one of many options [\[17](#page-10-4) §4.4.5]. bzip2 [\[20\]](#page-10-8), while not as compatible as DEFLATE (see [Ta](#page-8-0)[ble 2\)](#page-8-0), is probably the second most commonly supported compression algorithm. Empirically, bzip2 has a maximum compression ratio of about 1.4 million, which allows for denser packing of the kernel. Ignoring the loss of compatibility, does bzip2 enable a more efficient zip bomb?

Yes—but only for small files. The problem is that bzip2 does not have anything like the non-compressed blocks of DEFLATE that we used in [Section 4](#page-1-1) to quote local file headers. So it is not possible to overlap files and reuse the kernel each file must have its own copy, and therefore the overall compression ratio is no better than the ratio of any single file. In [Figure 6](#page-7-0) we see that no-overlap bzip2 outperforms quoted DEFLATE only for files under about a megabyte.

There is still hope for using bzip2—an alternative means of local file header quoting discussed in [the next section.](#page-8-1) Additionally, if you happen to know that a certain zip parser supports bzip2 *and* tolerates mismatched filenames, then you can use the full-overlap construction of [Section 3,](#page-1-0) which has no need for quoting.

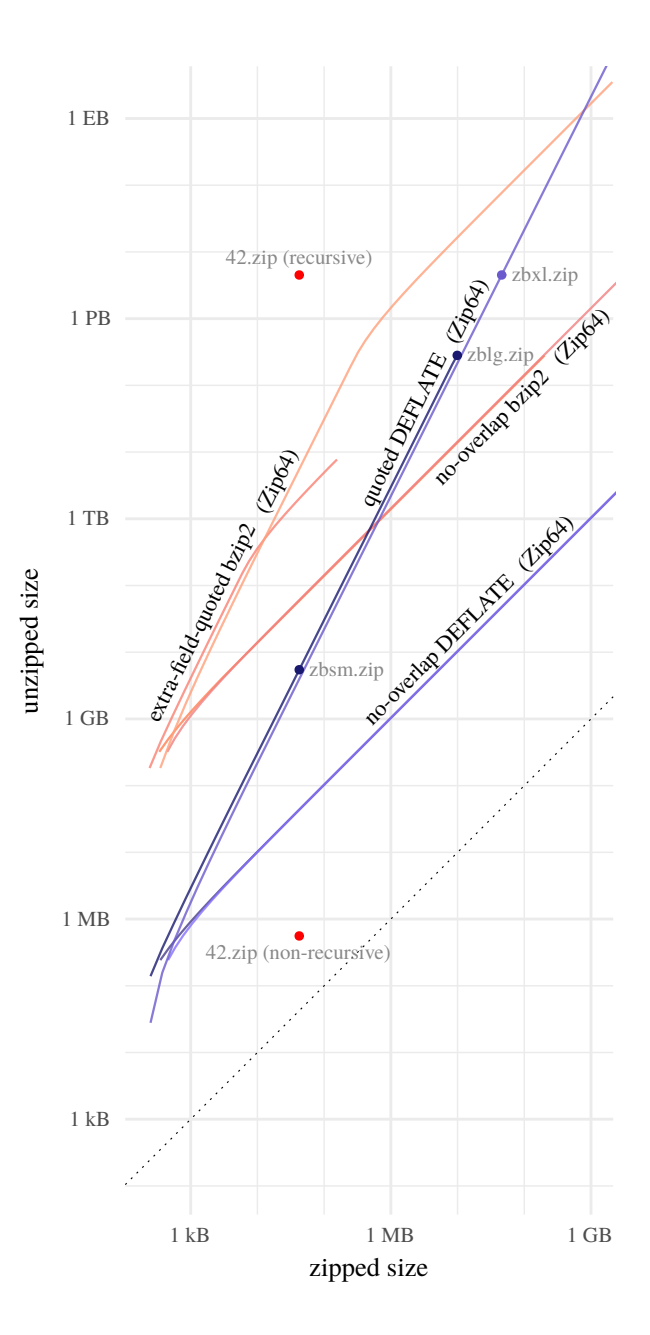

<span id="page-7-0"></span>Figure 6: Zipped size versus unzipped size for various zip bomb constructions. Note the log–log scales. Each construction is shown with and without Zip64. The no-overlap constructions have a linear rate of growth, which is visible in the 1:1 slope of the lines. The vertical offset of the bzip2 lines shows that the compression ratio of bzip2 is about a thousand times greater than that of DEFLATE. The quoted-DEFLATE constructions have a quadratic rate of growth, as evidenced by the 2:1 slope of the lines. The Zip64 variant is slightly less efficient, but permits output in excess of 281 TB. The lines for extra-field-quoted bzip2 transition from quadratic to linear upon reaching either the maximum file size  $(2^{32} – 2$  bytes), or the maximum number of files allowed by extra-field quoting. Labeled dots mark specific instances that appear in [Table 1.](#page-2-0)

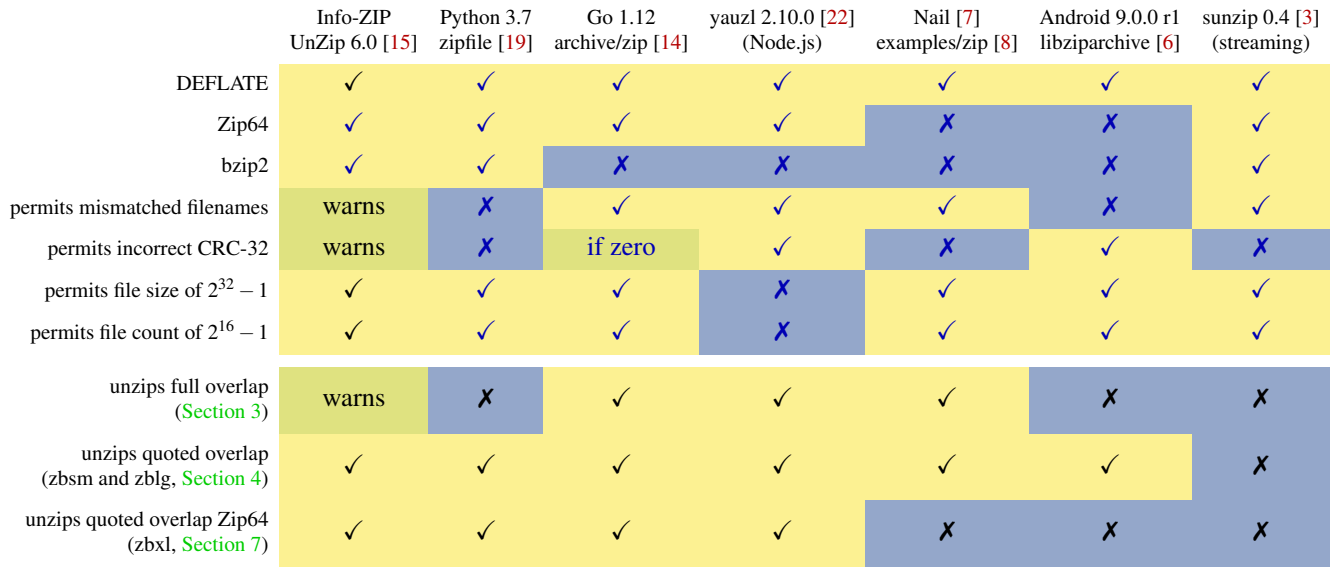

<span id="page-8-0"></span>Table 2: Compatibility of selected zip parsers with various features, edge cases, and zip bomb constructions. The background colors indicate a scale from less restrictive to more restrictive. For best compatibility, use DEFLATE compression without Zip64, match names in central directory headers and local file headers, compute correct checksums, and avoid the maximum values of 16-bit and 32-bit fields.

### <span id="page-8-1"></span>9 Extension: extra-field quoting

In [Section 4](#page-1-1) we used a feature of DEFLATE to quote local file headers, and in [Section 8](#page-7-1) we saw that the same trick does not work with bzip2. There is an alternative means of quoting, somewhat more limited, that only uses features of the zip format and does not depend on the compression algorithm.

At the end of the local file header structure there is a variable-length *extra field* whose purpose is to store information that doesn't fit into the ordinary fields of the header [\[17](#page-10-4) §4.3.7]. The extra information may include, for example, a high-resolution timestamp or a Unix uid/gid; Zip64 works by using the extra field. The extra field is a length– value structure: if we increase the length field without adding to the value, then it will grow to include whatever comes after it in the zip file—namely the next local file header. Each local file header "quotes" the local file headers that follow it by enclosing them within its own extra field. The benefits of extra-field quoting over DEFLATE quoting are threefold:

- 1. Extra-field quoting requires only 4 bytes of overhead, not 5, leaving more room for the kernel.
- 2. Extra-field quoting does not increase the size of files, which leaves more headroom for a bigger kernel when operating at the limits of the zip format.
- 3. Extra-field quoting provides a way to combine quoting with bzip2.

Despite these benefits, extra-field quoting is less flexible than DEFLATE quoting. It does not chain: each local file header must enclose not only the immediately next header but *all* headers which follow. The extra fields increase in length as they get closer to the beginning of the zip file. Because the extra field has a maximum length of  $2^{16} - 1$  bytes, it can only contain up to 1808 local file headers, or 1170 with Zip64, assuming that filenames are allocated as in [Section 5.2.](#page-3-1) (With DEFLATE, you can use extra-field quoting for the earliest local file headers, then switch to DEFLATE quoting for the remainder.) Another problem is that, in order to conform to the internal data structure of the extra field, we must select a 16-bit *header ID* [\[17](#page-10-4) §4.5] to precede the quoted data. We want a header ID that will make parsers ignore the quoted data, not try to interpret it as meaningful metadata. Zip parsers are supposed to ignore unknown header IDs, so we could choose one at random, but there is the risk that the ID may be allocated in the future, breaking compatibility.

[Figure 6](#page-7-0) illustrates the possibility of combining extra-field quoting with bzip2, with and without Zip64. Both "extrafield-quoted bzip2" lines have a knee at which the growth transitions from quadratic to linear. In the non-Zip64 case, the knee occurs at the maximum uncompressed file size  $(2^{32} -$ 2 bytes); after this point, one can only increase the number of files, not their size. The line stops completely when the number of files reaches 1809, and we run out of room in the extra field. In the Zip64 case, the knee occurs at 1171 files, after which the size of files can be increased, but not their number. Extra-field quoting may also be used with DEFLATE, but the improvement is so slight that it has been omitted from the figure. It increases the compression ratio of zbsm.zip by 1.2%; zblg.zip by 0.019%; and zbxl.zip by 0.0025%.

### 10 Discussion

In related work, Plötz et al. [\[18](#page-10-11) §4] used overlapping files to create a near-self-replicating zip file. Gynvael Coldwind [\[9](#page-10-12) p. 47] has previously suggested overlapping files in the style of [Section 3.](#page-1-0) Pellegrino et al. [\[16\]](#page-10-13) found systems vulnerable to compression bombs and other resource exhaustion attacks and listed common pitfalls in specification, implementation, and configuration.

The quoted-overlap zip bomb is designed for compatibility, taking into consideration a number of implementation differences, some of which are shown in [Table 2.](#page-8-0) The resulting construction is compatible with zip parsers that work in the usual back-to-front way, first consulting the central directory and using it as an index of files. Among these is the example zip parser included in Nail [\[7\]](#page-9-3), which is automatically generated from a formal grammar. The construction is not compatible, however, with "streaming" parsers, those that parse the zip file from beginning to end in one pass without first reading the central directory. By their nature, streaming parsers do not permit any kind of file overlapping. The most likely outcome is that they will extract only the first file. They may even raise an error besides, as is the case with sunzip [\[3\]](#page-9-6), which parses the central directory at the end and checks it for consistency with the local file headers it has already seen.

If you need the extracted files to start with a certain prefix (so that they will be identified as a certain file type, for example), you can insert a data-carrying DEFLATE block just before the block that quotes the next header. Not every file has to participate in the bomb construction: you can include ordinary files alongside the bomb files if you need the zip file to conform to some higher-level format. Many file formats use zip as a container; examples are Java JAR, Android APK, and LibreOffice documents.

Detecting the specific class of zip bomb we have developed in this article is easy: look for overlapping files. Mark Adler has written a patch for Info-ZIP UnZip that does just that [\[4\]](#page-9-7). In general, though, rejecting overlapping files does not by itself make it safe to handle untrusted zip files. There are zip bombs that do not rely on overlapping files, and there are malicious zip files that are not bombs. Furthermore, any such detection logic must be implemented inside the parser itself, not as a separate prefilter. One of the details omitted from [Section 2](#page-0-0) is that there is no single well-defined algorithm for locating the central directory in a zip file: two parsers may find two different central directories and therefore may not even agree on what files a zip file contains [\[9](#page-10-12) pp. 67–80]. Predicting the total unzipped size by summing the sizes of all files does not work, in general, because the sizes stored in metadata may not match the actual uncompressed sizes [\[16](#page-10-13) §4.2.2]. Robust protection against zip bombs involves sandboxing the parser to limit its use of time, memory, and disk space—just as if you were processing image files, or any other complex file format prone to parser bugs.

#### Acknowledgements

I thank Mark Adler, Blake Burkhart, Gynvael Coldwind, Russ Cox, Brandon Enright, Joran Dirk Greef, Marek Majkowski, Josh Wolfe, and the WOOT reviewers for comments on a draft of this article. Caolán McNamara evaluated the security impact on LibreOffice. Mark Adler wrote a patch for UnZip. Habr user m1rko translated this article into Russian [\[13\]](#page-10-14).

### Availability

The zip bombs developed in this article, the programs used to create them, and the source code of the article itself are available from [https://www.bamsoftware.com/hacks/zipbomb/.](https://www.bamsoftware.com/hacks/zipbomb/) The artifacts prepared for WOOT are at [https://www.](https://www.bamsoftware.com/hacks/zipbomb/zipbomb-woot19.zip) [bamsoftware.com/hacks/zipbomb/zipbomb-woot19.zip.](https://www.bamsoftware.com/hacks/zipbomb/zipbomb-woot19.zip)

#### References

- <span id="page-9-0"></span>[1] 42.zip, March 2000. [https://www.unforgettable.dk/.](https://www.unforgettable.dk/)
- <span id="page-9-2"></span>[2] Mark Adler. Re: How should/could I combine CRCs? sci.crypt, September 2008. [https://groups.google.com/](https://groups.google.com/d/msg/sci.crypt/SHyr5bp5rtc/UGlf4tK3RPMJ) [d/msg/sci.crypt/SHyr5bp5rtc/UGlf4tK3RPMJ,](https://groups.google.com/d/msg/sci.crypt/SHyr5bp5rtc/UGlf4tK3RPMJ) [https://](https://stackoverflow.com/a/23126768) [stackoverflow.com/a/23126768.](https://stackoverflow.com/a/23126768)
- <span id="page-9-6"></span>[3] Mark Adler. sunzip, July 2016. [https://github.com/](https://github.com/madler/sunzip) [madler/sunzip.](https://github.com/madler/sunzip)
- <span id="page-9-7"></span>[4] Mark Adler. Fork of InfoZIP UnZip 6.0 for new zip bomb detection patch, June 2019. [https://github.com/](https://github.com/madler/unzip/commits/6519bf0f8a896851d9708da11e1b63c818238c8f) [madler/unzip/commits/6519bf0f8a896851d9708da11e](https://github.com/madler/unzip/commits/6519bf0f8a896851d9708da11e1b63c818238c8f) [1b63c818238c8f.](https://github.com/madler/unzip/commits/6519bf0f8a896851d9708da11e1b63c818238c8f)
- <span id="page-9-1"></span>[5] Jyrki Alakuijala and Lode Vandevenne. Data compression using Zopfli. Technical report, Google, February 2013. [https://web.archive.org/web/20160629205704/](https://web.archive.org/web/20160629205704/http://zopfli.googlecode.com/files/Data_compression_using_Zopfli.pdf) [http://zopfli.googlecode.com/files/Data\\_compression\\_](https://web.archive.org/web/20160629205704/http://zopfli.googlecode.com/files/Data_compression_using_Zopfli.pdf) [using\\_Zopfli.pdf.](https://web.archive.org/web/20160629205704/http://zopfli.googlecode.com/files/Data_compression_using_Zopfli.pdf)
- <span id="page-9-5"></span>[6] Android Open Source Project. libziparchive, July 2018. [https://android.googlesource.com/platform/system/](https://android.googlesource.com/platform/system/core/+/refs/tags/android-9.0.0_r1/libziparchive) [core/+/refs/tags/android-9.0.0\\_r1/libziparchive.](https://android.googlesource.com/platform/system/core/+/refs/tags/android-9.0.0_r1/libziparchive)
- <span id="page-9-3"></span>[7] Julian Bangert and Nickolai Zeldovich. Nail: A practical tool for parsing and generating data formats. In *Operating Systems Design and Implementation (OSDI)*. USENIX, 2014. [https://www.usenix.org/conference/](https://www.usenix.org/conference/osdi14/technical-sessions/presentation/bangert) [osdi14/technical-sessions/presentation/bangert.](https://www.usenix.org/conference/osdi14/technical-sessions/presentation/bangert)
- <span id="page-9-4"></span>[8] Julian Bangert and Nickolai Zeldovich. Nail examples/zip, August 2015. [https://github.com/](https://github.com/jbangert/nail/tree/4bd9cc29c4092abe7a77f8294aff2337bba02ec5/examples/zip) [jbangert/nail/tree/4bd9cc29c4092abe7a77f8294aff233](https://github.com/jbangert/nail/tree/4bd9cc29c4092abe7a77f8294aff2337bba02ec5/examples/zip) [7bba02ec5/examples/zip.](https://github.com/jbangert/nail/tree/4bd9cc29c4092abe7a77f8294aff2337bba02ec5/examples/zip)
- <span id="page-10-12"></span>[9] Gynvael Coldwind. Ten thousand security pitfalls: The ZIP file format, April 2018. [https://gynvael.coldwind.](https://gynvael.coldwind.pl/?id=682) [pl/?id=682.](https://gynvael.coldwind.pl/?id=682)
- <span id="page-10-2"></span>[10] Russ Cox. Zip files all the way down. March 2010. [https://research.swtch.com/zip.](https://research.swtch.com/zip)
- <span id="page-10-3"></span>[11] L. Peter Deutsch. RFC 1951. DEFLATE compressed data format specification version 1.3, May 1996. [https:](https://tools.ietf.org/html/rfc1951) [//tools.ietf.org/html/rfc1951.](https://tools.ietf.org/html/rfc1951)
- <span id="page-10-1"></span>[12] Erling Ellingsen. ZIP file quine. Before 2005. [https://web.archive.org/web/20160130230432/](https://web.archive.org/web/20160130230432/http://www.steike.com/code/useless/zip-file-quine/) [http://www.steike.com/code/useless/zip-file-quine/.](https://web.archive.org/web/20160130230432/http://www.steike.com/code/useless/zip-file-quine/)
- <span id="page-10-14"></span>[13] David Fifield and m1rko (translator). Ещё лучшая ZIPбомба. July 2019. [https://habr.com/ru/post/459254/.](https://habr.com/ru/post/459254/)
- <span id="page-10-9"></span>[14] Go 1.12. archive/zip, February 2019. [https://golang.org/](https://golang.org/pkg/archive/zip/) [pkg/archive/zip/.](https://golang.org/pkg/archive/zip/)
- <span id="page-10-5"></span>[15] Info-ZIP. UnZip, August 2011. [http://infozip.](http://infozip.sourceforge.net/UnZip.html) [sourceforge.net/UnZip.html.](http://infozip.sourceforge.net/UnZip.html)
- <span id="page-10-13"></span>[16] Giancarlo Pellegrino, Davide Balzarotti, Stefan Winter, and Neeraj Suri. In the compression hornet's nest: A security study of data compression in network services. In *USENIX Security Symposium*. USENIX, 2015.

[https://www.usenix.org/conference/usenixsecurity15/](https://www.usenix.org/conference/usenixsecurity15/technical-sessions/presentation/pellegrino) [technical-sessions/presentation/pellegrino.](https://www.usenix.org/conference/usenixsecurity15/technical-sessions/presentation/pellegrino)

- <span id="page-10-4"></span>[17] PKWARE Inc. APPNOTE.TXT - .ZIP file format specification version 6.3.6, April 2019. [https://pkware.](https://pkware.cachefly.net/webdocs/casestudies/APPNOTE.TXT) [cachefly.net/webdocs/casestudies/APPNOTE.TXT.](https://pkware.cachefly.net/webdocs/casestudies/APPNOTE.TXT)
- <span id="page-10-11"></span>[18] Henryk Plötz, Martin Stigge, Wolf Müller, and Jens-Peter Redlich. Self-replication in J2ME MIDlets. Technical Report SAR-PR-2006-04, Humboldt University Berlin, March 2006. [http://sar.informatik.hu-berlin.de/](http://sar.informatik.hu-berlin.de/research/publications/index.htm#SAR-PR-2006-04) [research/publications/index.htm#SAR-PR-2006-04.](http://sar.informatik.hu-berlin.de/research/publications/index.htm#SAR-PR-2006-04)
- <span id="page-10-6"></span>[19] Python 3.7. zipfile module, July 2019. [https://docs.](https://docs.python.org/3.7/library/zipfile.html) [python.org/3.7/library/zipfile.html.](https://docs.python.org/3.7/library/zipfile.html)
- <span id="page-10-8"></span>[20] Julian Seward. bzip2, 2018. [https://sourceware.org/](https://sourceware.org/bzip2/) [bzip2/.](https://sourceware.org/bzip2/)
- <span id="page-10-7"></span>[21] Wikipedia contributors. Comparison of file systems. May 2019. [https://en.wikipedia.org/w/index.php?title=](https://en.wikipedia.org/w/index.php?title=Comparison_of_file_systems&oldid=896966260) [Comparison\\_of\\_file\\_systems&oldid=896966260.](https://en.wikipedia.org/w/index.php?title=Comparison_of_file_systems&oldid=896966260)
- <span id="page-10-10"></span>[22] Josh Wolfe. yauzl, July 2018. [https://github.com/](https://github.com/thejoshwolfe/yauzl) [thejoshwolfe/yauzl.](https://github.com/thejoshwolfe/yauzl)
- <span id="page-10-0"></span>[23] zlib technical details. May 2006. [https://www.zlib.net/](https://www.zlib.net/zlib_tech.html) [zlib\\_tech.html.](https://www.zlib.net/zlib_tech.html)